# DPF 再生(积碳微粒的燃烧)

### 功能说明:

该功能为"柴油颗粒滤清器再生"功能,通过不断燃烧柴油颗粒滤清器内积 存的颗粒物以消除过滤器中的堵塞颗粒。 如果车辆上的 DPF 指示灯亮起,成功完成该功能后,该指示灯将自动熄灭。

#### 注意事项:

- 启动发动机
- 车辆停在室外开阔的地方

**HUNTER** 

# 操作指引:

1).启动 X431 沃尔沃诊断软件,通过自动扫描进入柴油发动机系统,或者手动 选择车型选择相应的车型年款之后,进入柴油发动机系统;如下图所示:

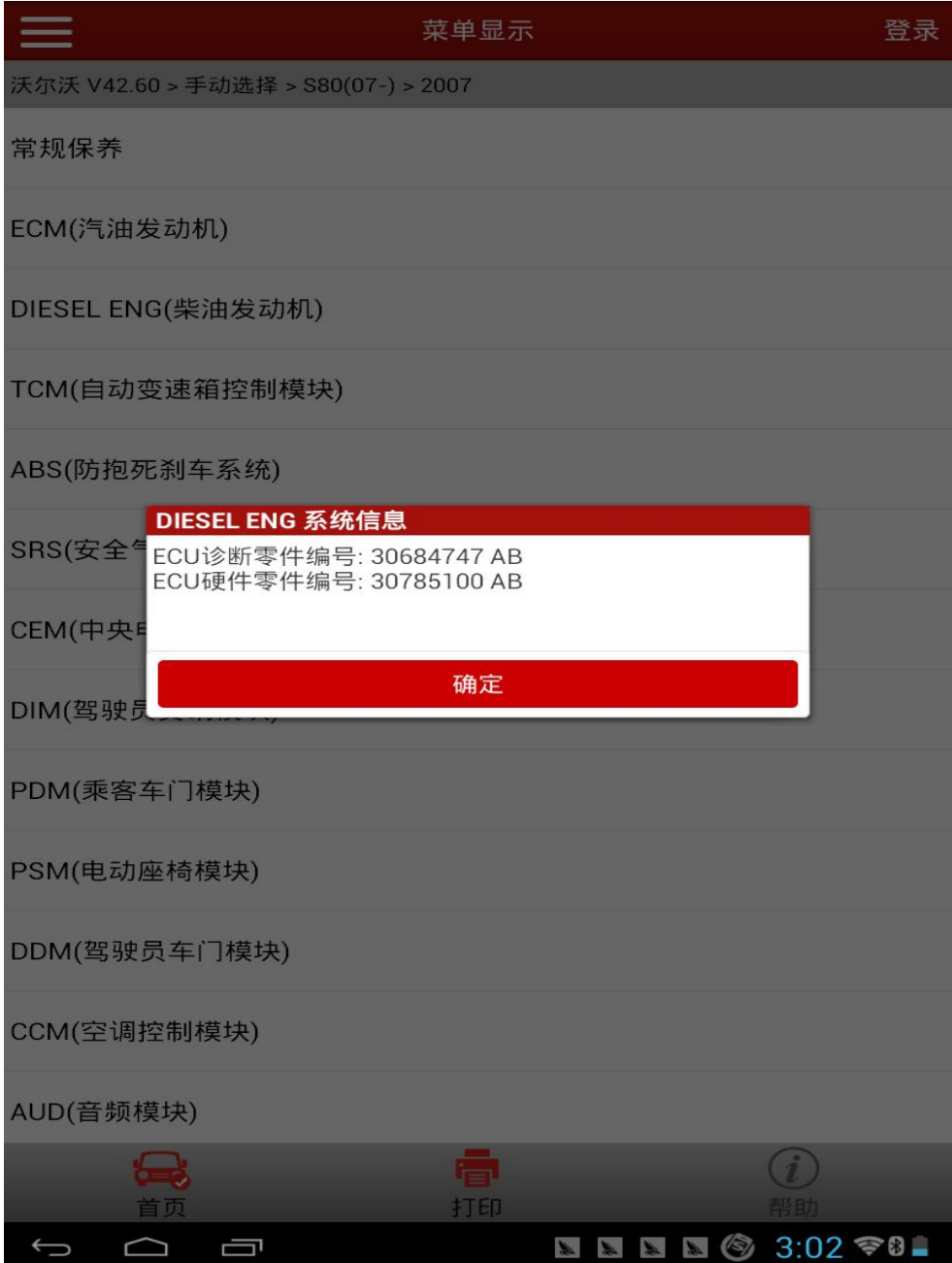

2).选择特殊功能,进入特殊功能列表,选择 DPF 再生(积碳微粒的燃烧)功能, 如下图所示:

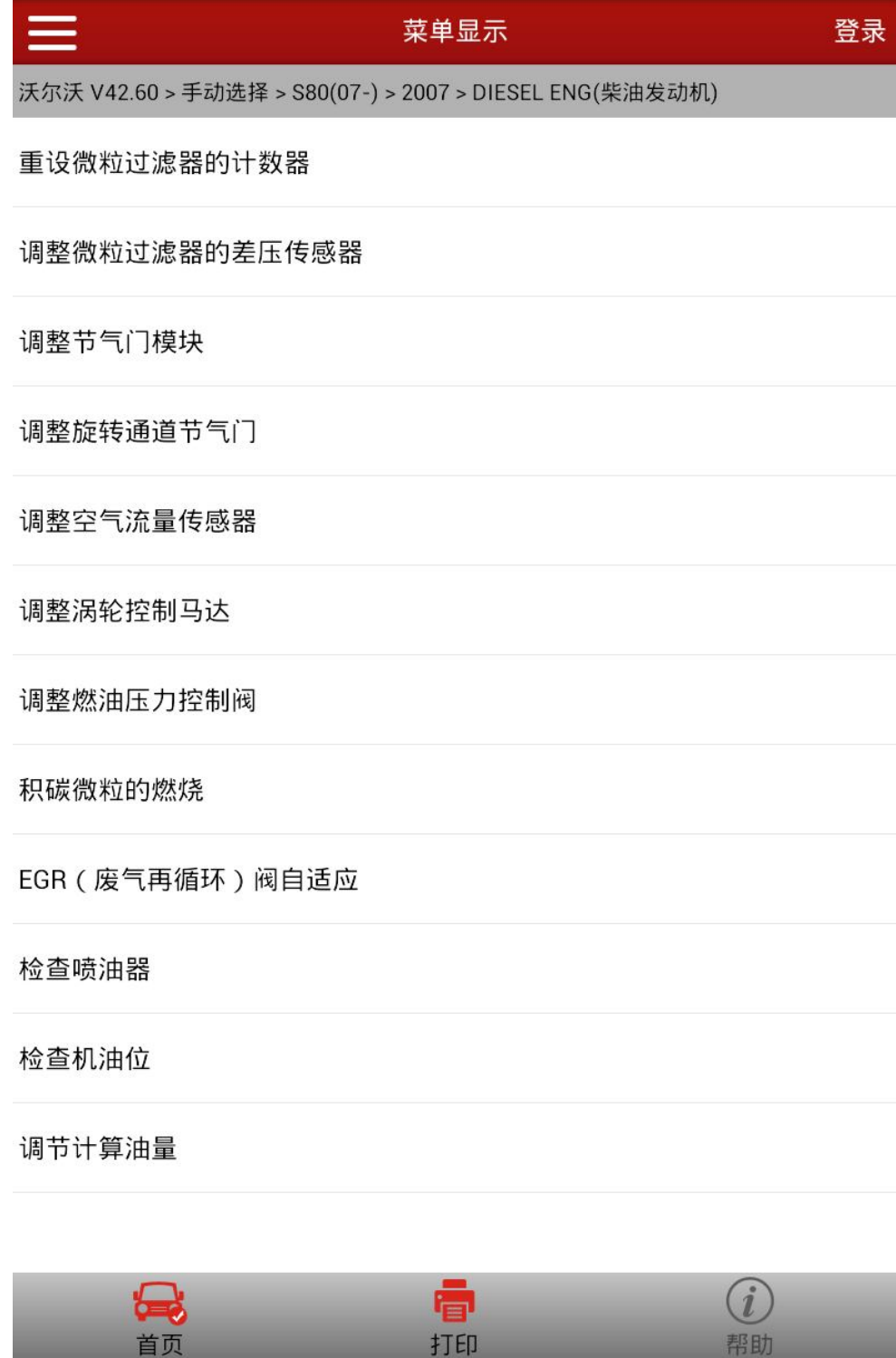

-<br>正在保存屏幕截图...<br><sub>正在保存屏幕截图。</sub>

 $\Box$ 

 $\begin{picture}(40,4) \put(0,0){\line(1,0){155}} \put(15,0){\line(1,0){155}} \put(15,0){\line(1,0){155}} \put(15,0){\line(1,0){155}} \put(15,0){\line(1,0){155}} \put(15,0){\line(1,0){155}} \put(15,0){\line(1,0){155}} \put(15,0){\line(1,0){155}} \put(15,0){\line(1,0){155}} \put(15,0){\line(1,0){155}} \put(15,0){\line(1,0){155}} \put$ 

 $\bigoplus$ 

3).根据诊断软件操作提示,积碳颗粒燃烧必须在室外进行,启动发动机,并且 微粒收集器压差在怠速时不能超过 100hpa,否则提示更换组件并退出,如下 图所示:

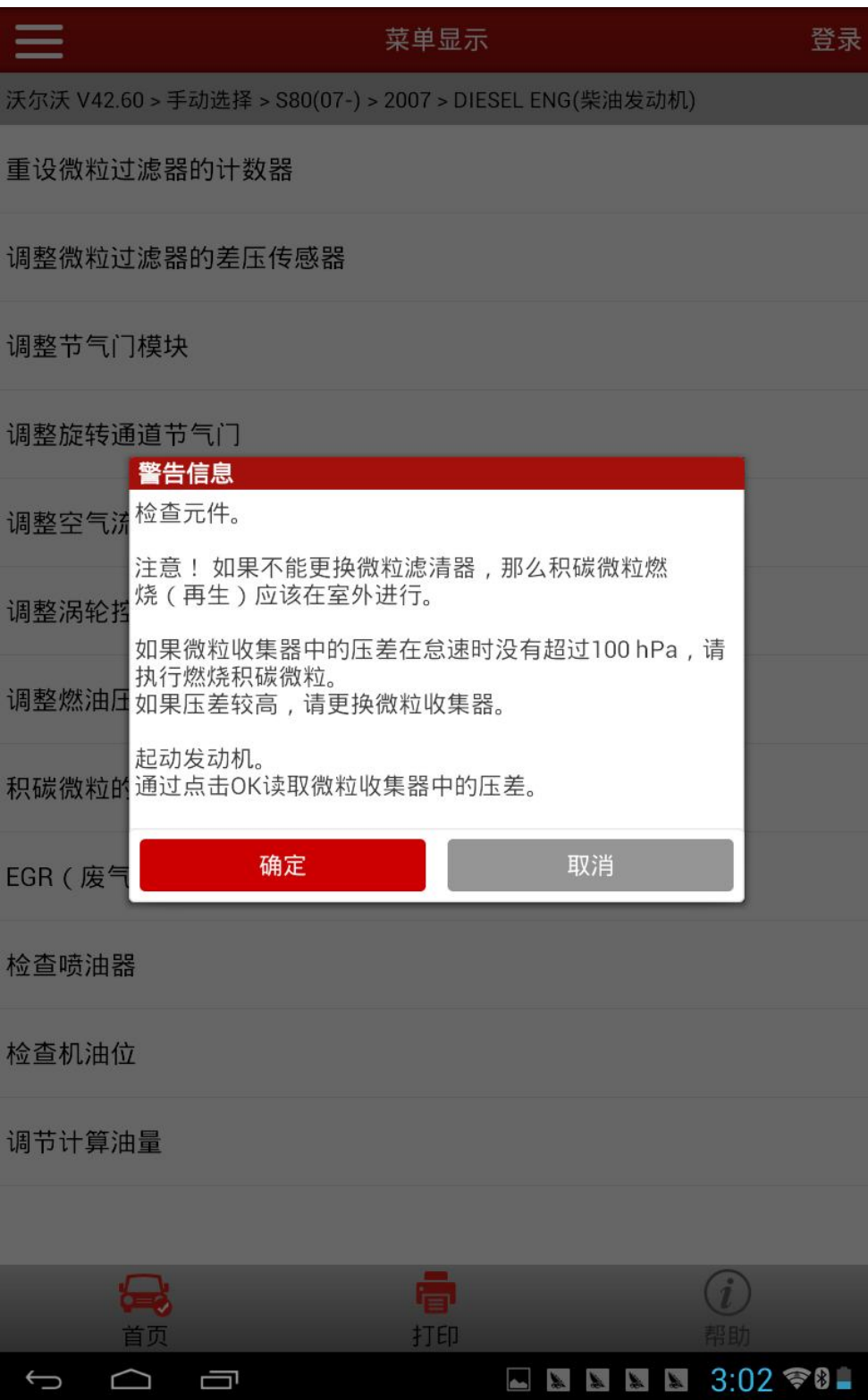

- 4). 如果压力传感器值小于 100hpa, 则选择 OK, 继续往下操作, 此时设备会列出 DPF 再生启动的条件,包括:
	- 发动机运行至少 5 秒钟.、
	- 冷却液温度至少为 45 ℃.、
	- 发动机机油温度至少为 30 ℃.
	- 最大燃油温度为 80 ℃.
	- **蓄电池电压至少为 11.5 V.**
	- 踏板不得启动.
	- 发动机转速在 600 与 2200 rpm 之间.
	- 没有微粒收集器温度传感器或催化器温度传感器的诊断故障代码.
	- 没有冷却液温度的诊断故障代码.

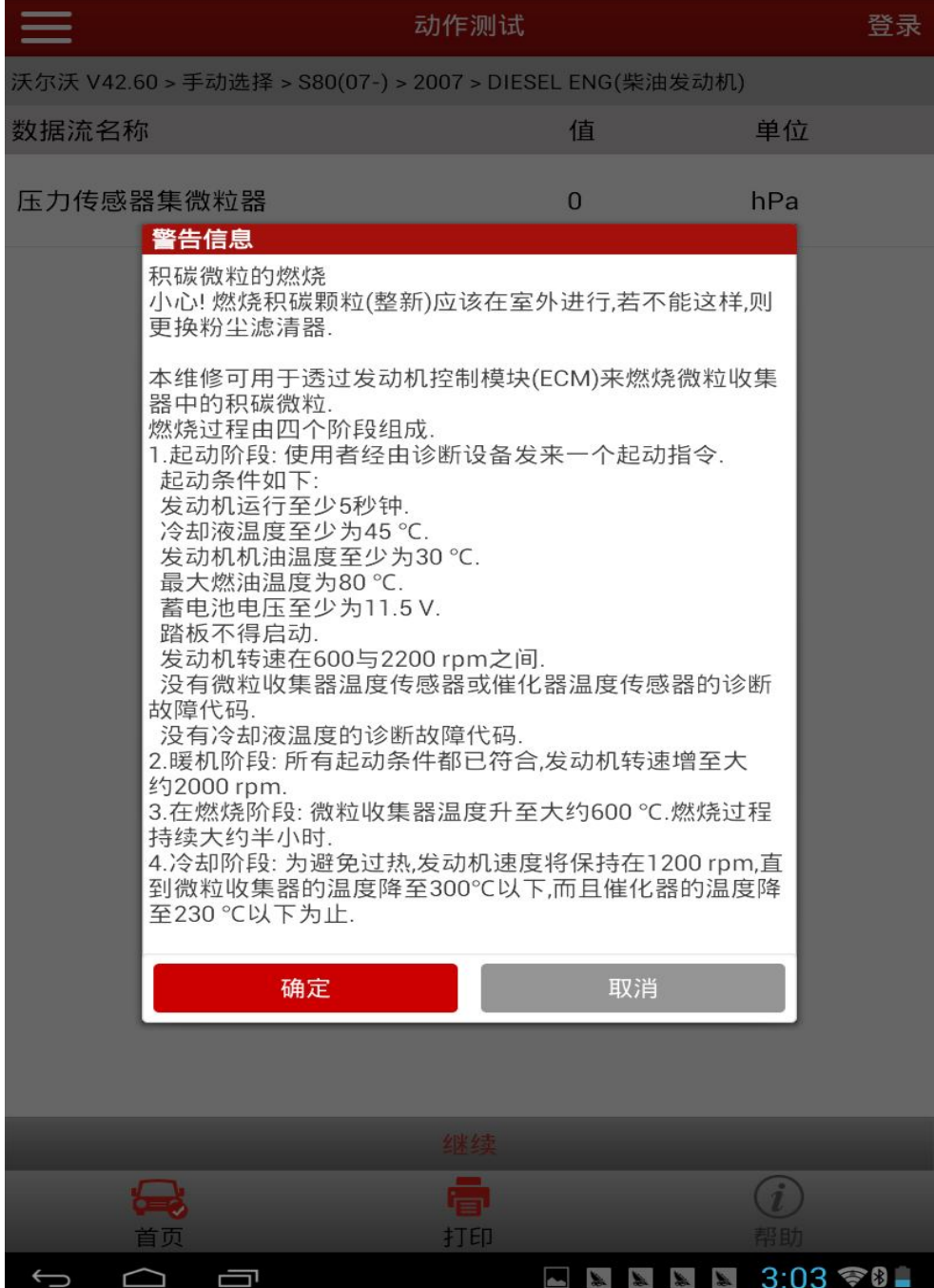

5).确保满足上述条件之后,点击 OK 继续,此时设备会提示,燃烧积碳颗粒应 该在室外进行,并且提示废气温度可能升至大约 600 ℃. 确定排气设备和其 他设备能够耐受高温.;如下图所示

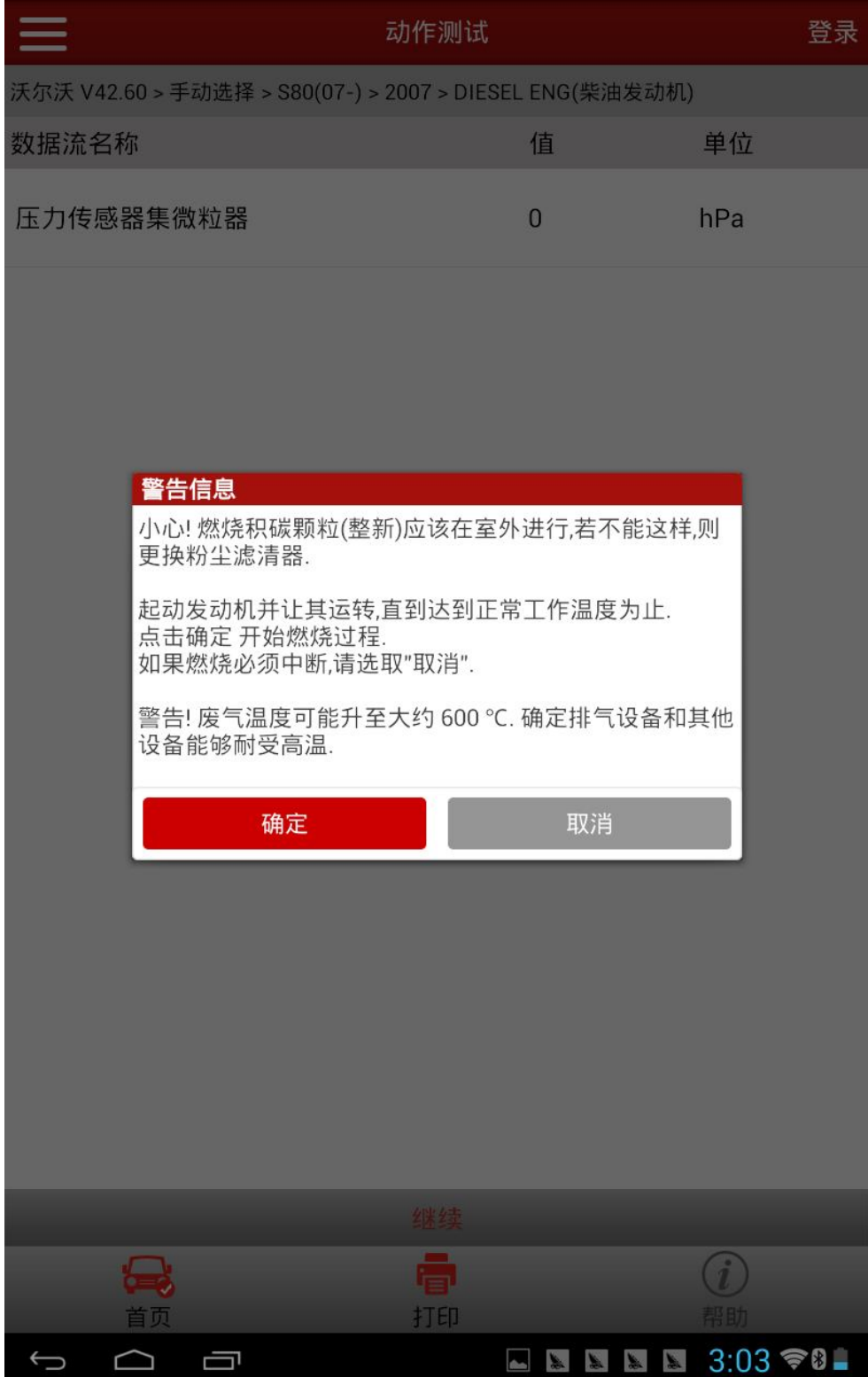

6).点击 OK,进入再生状态数据流界面,点击 F1:Start,设备会发送命令执行 DPF 再生功能,发动机转速开始增加,当再生功能执行完成时,提示再生成 功,如下图所示

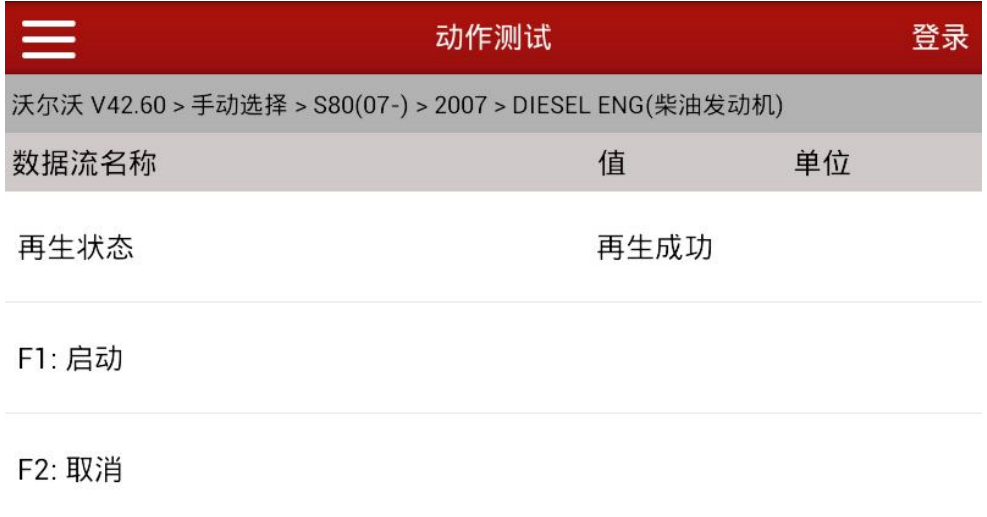

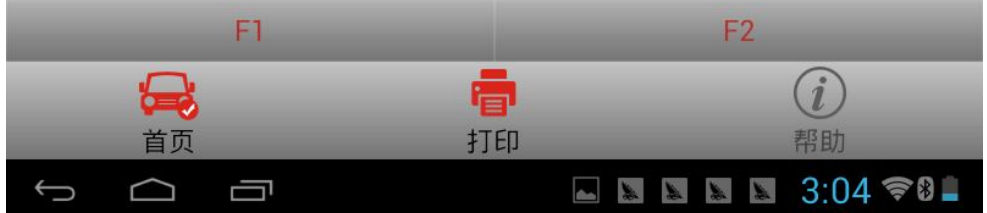

## 声明:

该文档内容归深圳市元征科技股份有限公司版权所有,任何个人和单位不经 同意不得引用或转载。

**MARCH**